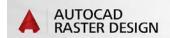

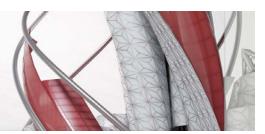

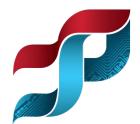

# **AutoCAD Raster Design**

Raster Design is an AutoCAD based image manipulation software. Raster Design allows users to scan, geo-reference, clean, edit and manipulate raster images directly inside AutoCAD products.

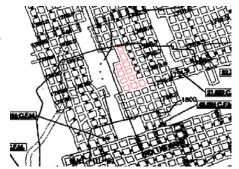

## **Improve Decision Making**

Integrate information-rich plans, maps, satellite data, and other forms of imagery to enhance communication and understanding of your projects.

## Enhance, Preserve, and Maintain Valuable Raster Assets

Easily clean up, edit, and maintain your archive of scanned drawings, plans and maps. Enhance and analyze satellite and aerial imagery in the AutoCAD environment.

### **Clean Raster Drawings and Images**

Improve usability and legibility of scanned drawings with powerful image cleanup tools. These tools reduce the time and effort necessary to clean up scanned drawings and maps while better maintaining image archives.

#### **Enhance Images with Image-Processing Tools**

Image-processing features are available to help get the most from existing imagery.

## **Convert Raster to Vector**

Convert raster to vector to incorporate data into new and existing GIS projects and improve efficiency.

### **SOFTWARE:**

AutoCAD Raster Design

## **SMCRA BENEFITS/USES:**

- Insert geo-referenced images.
- Change coordinate systems, correlate images and create world files.
- Edit raster images.
- Cleanup images.
- Convert raster images to vectors.
- Text recognition.

#### TIPS TRAINING CLASSES:

CAD200: AutoCAD Map 3D with Raster Design

#### **NEED HELP????**

Contact: Stefanie Self sself@osmre.gov

www.tips.osmre.gov